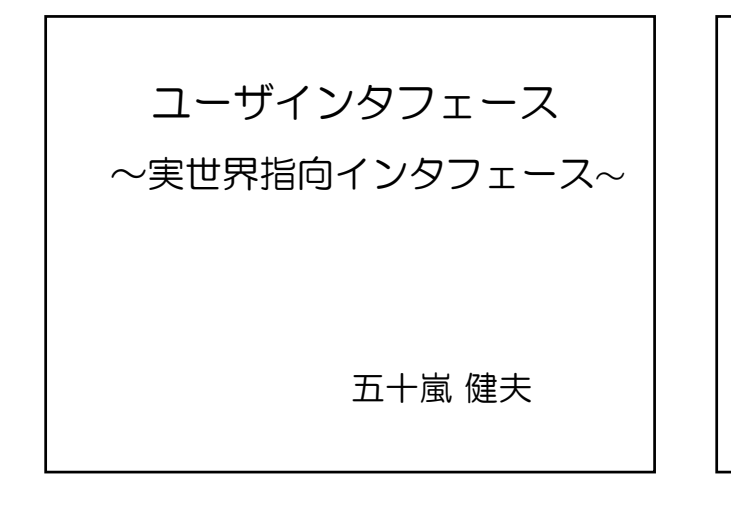

## **Schedule**

- •6/14 User Interface Design, Evaluation •6/21 Information Visualization (課題出題)
- •6/28 Sketching Interfaces
- •7/5 End-user Programming
- 7/12 Real world Computing
- •7/19 Human Robot Interaction
- (課題〆切 24:00 )
- •7/26 課題講評

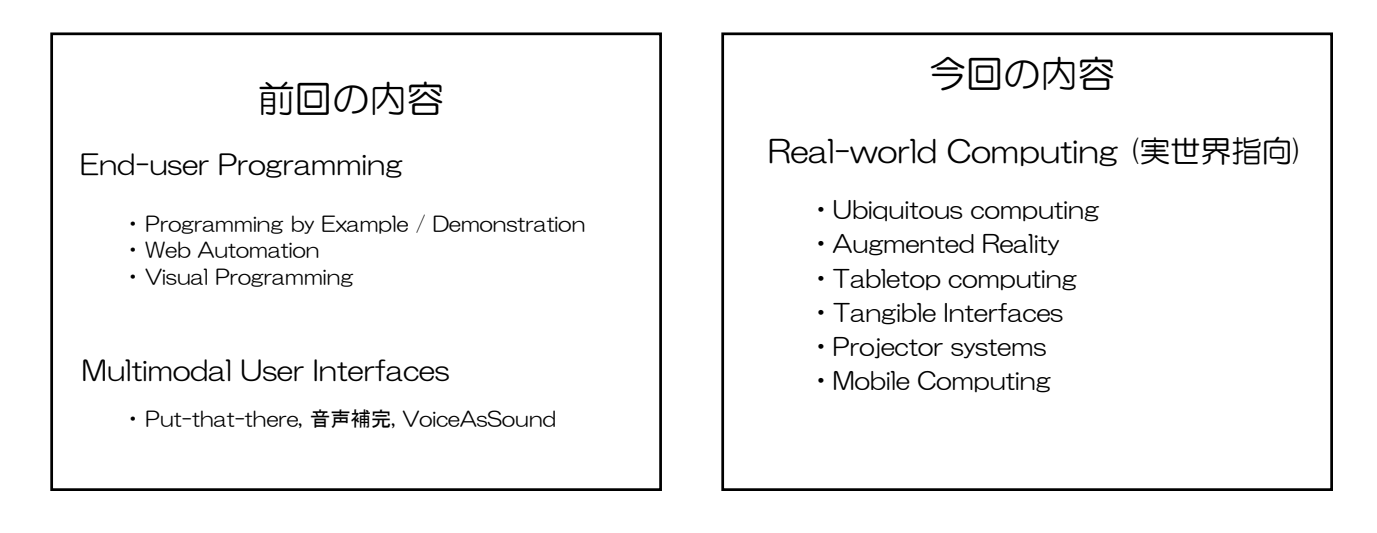

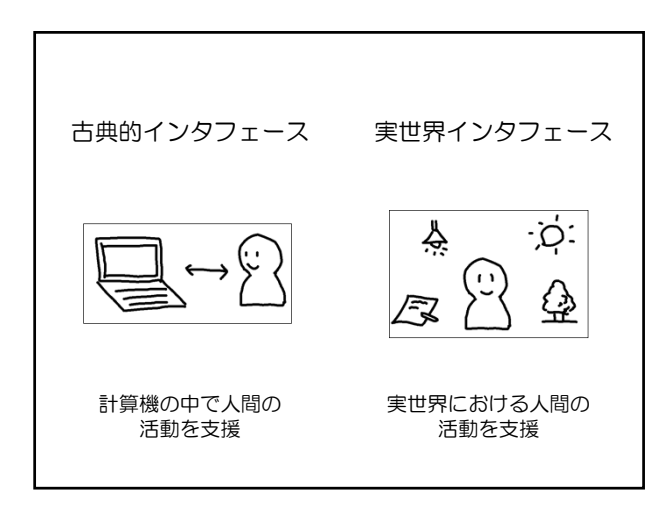

Ubiquitous Computing

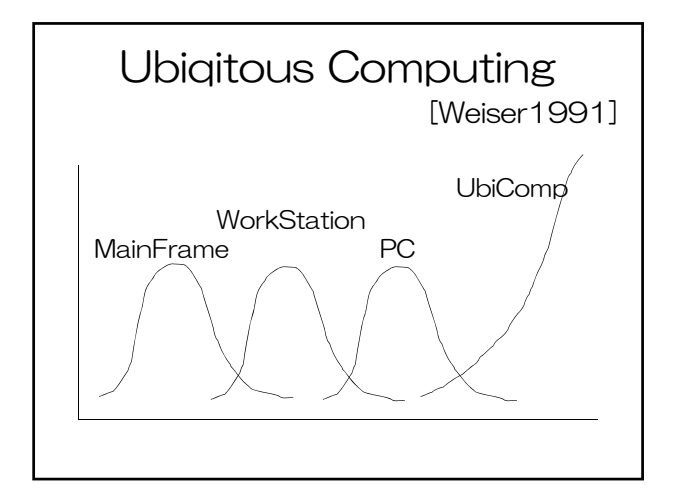

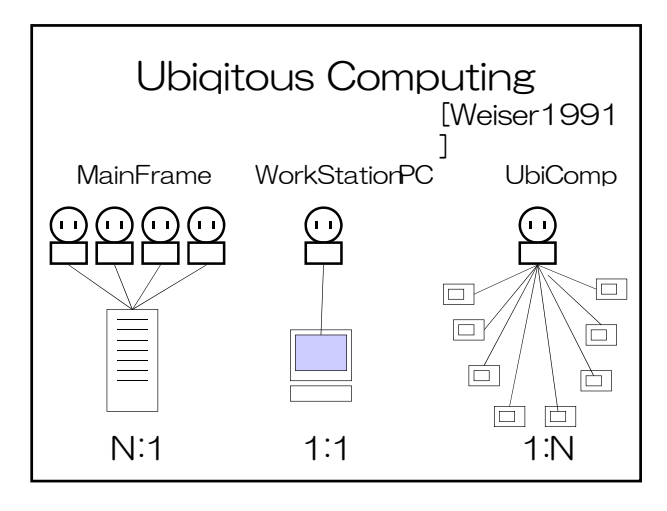

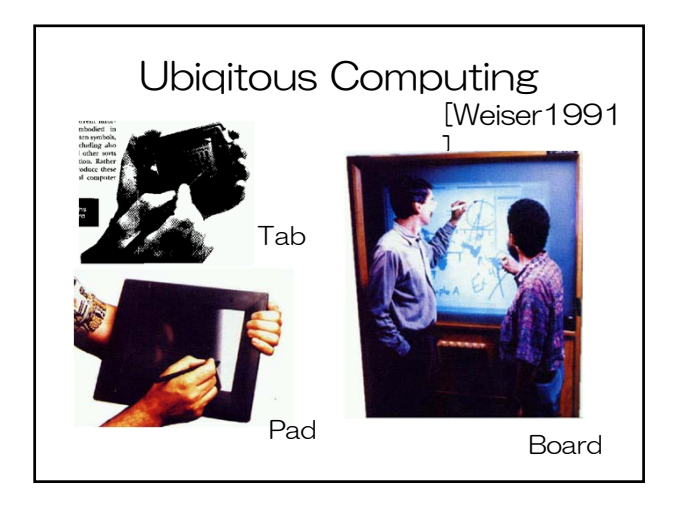

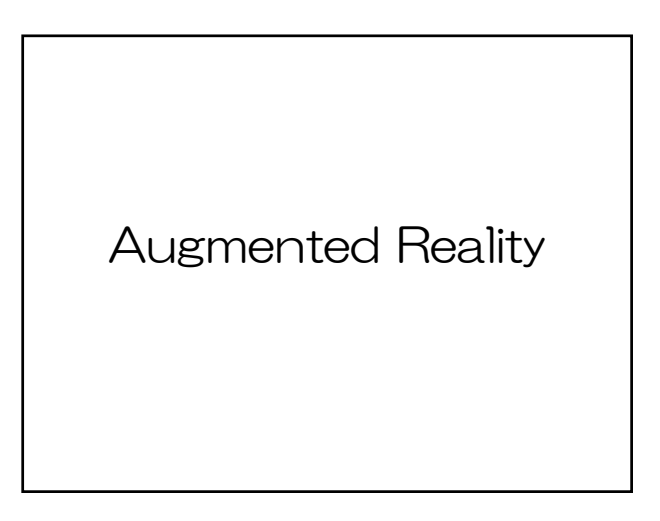

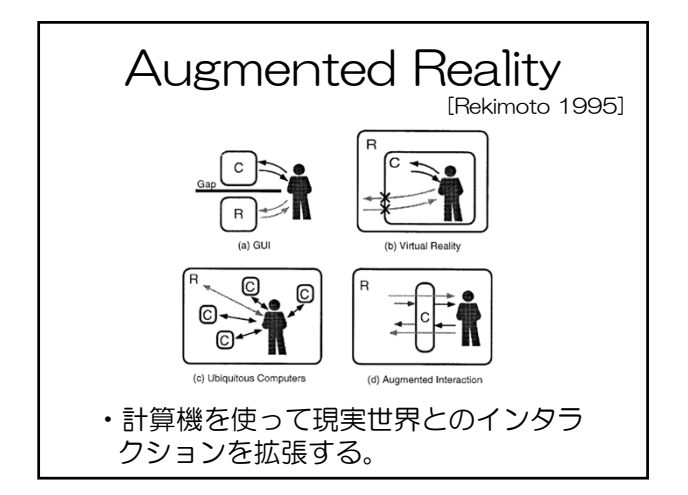

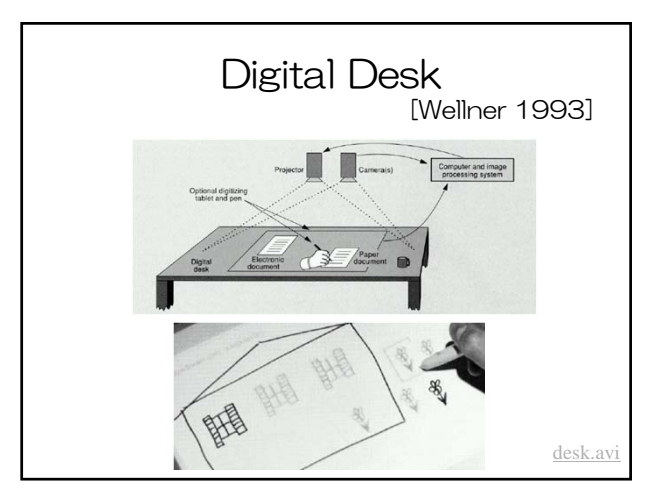

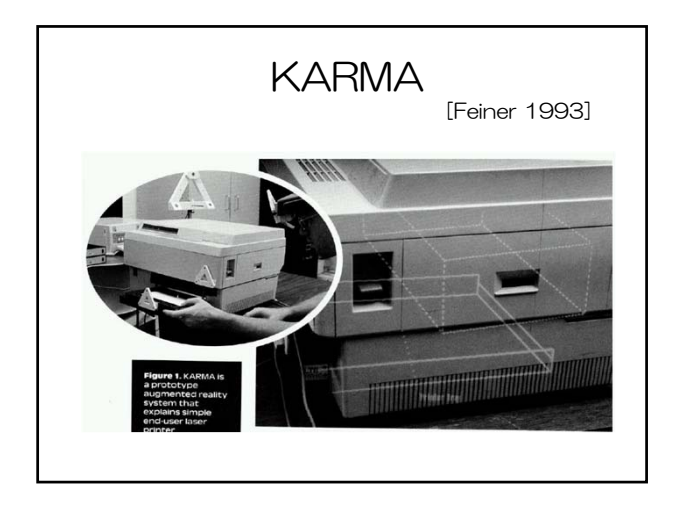

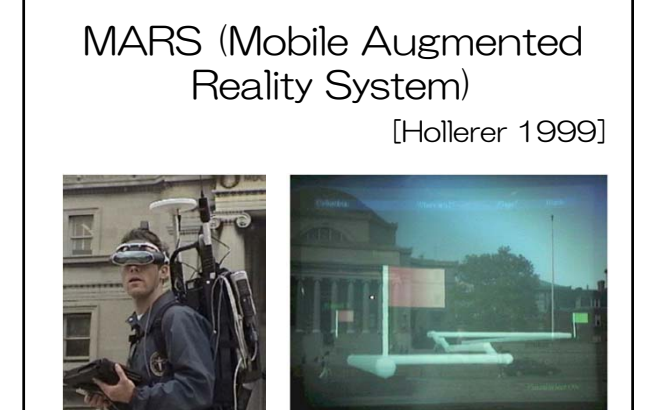

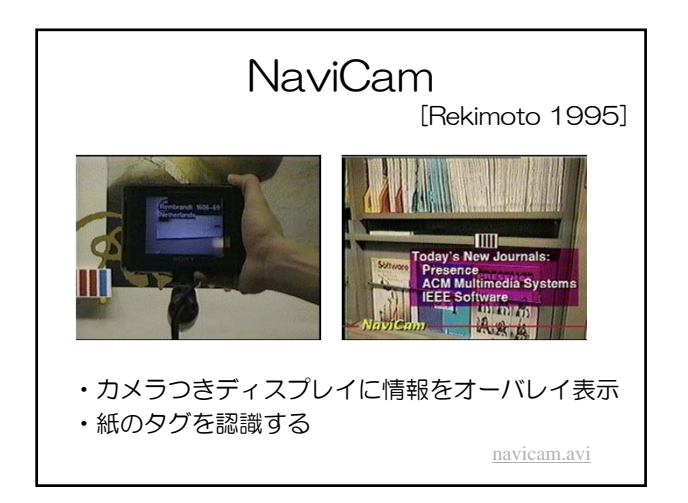

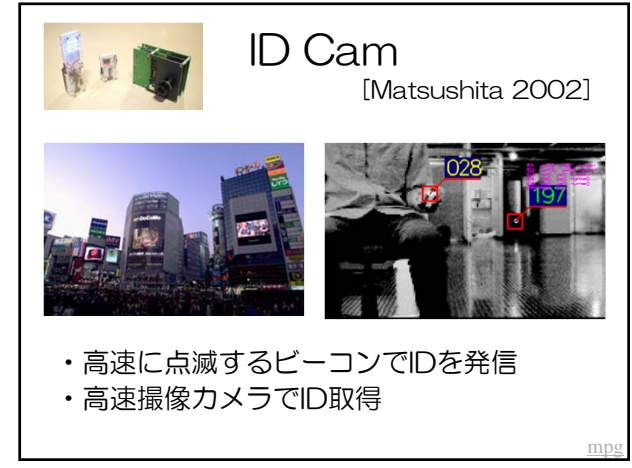

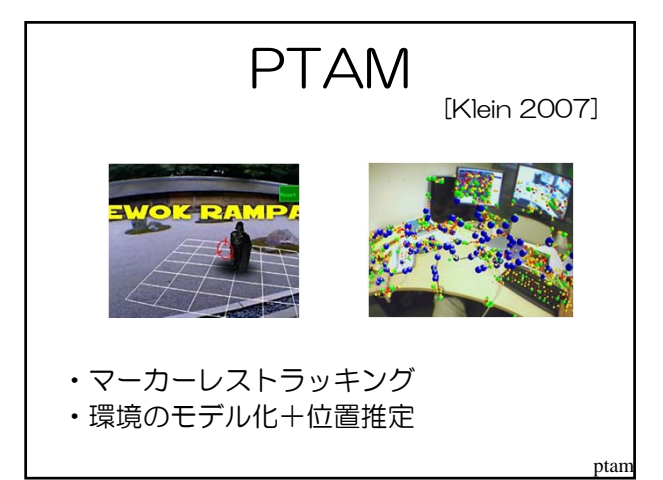

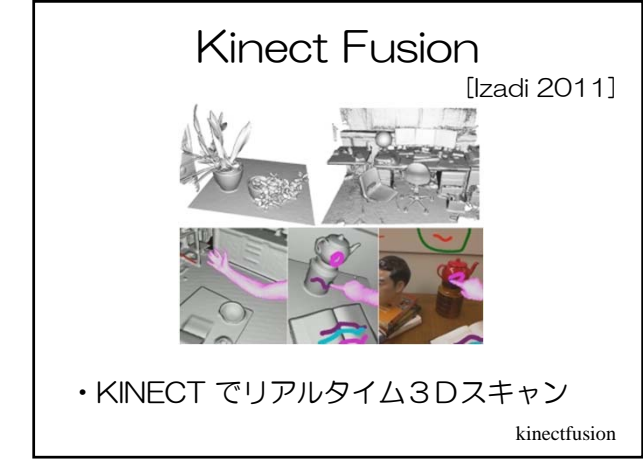

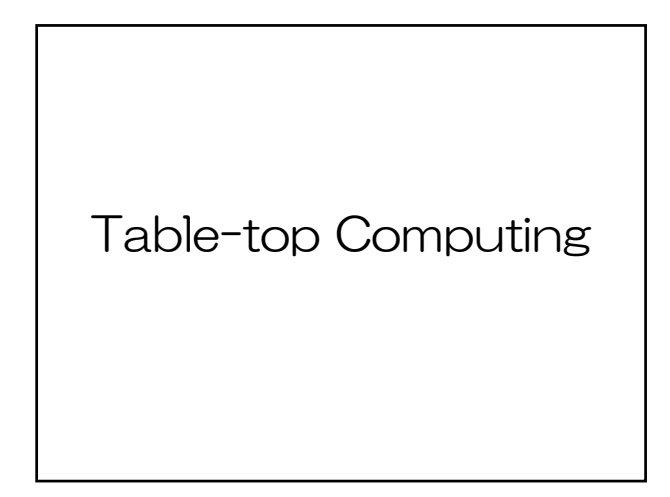

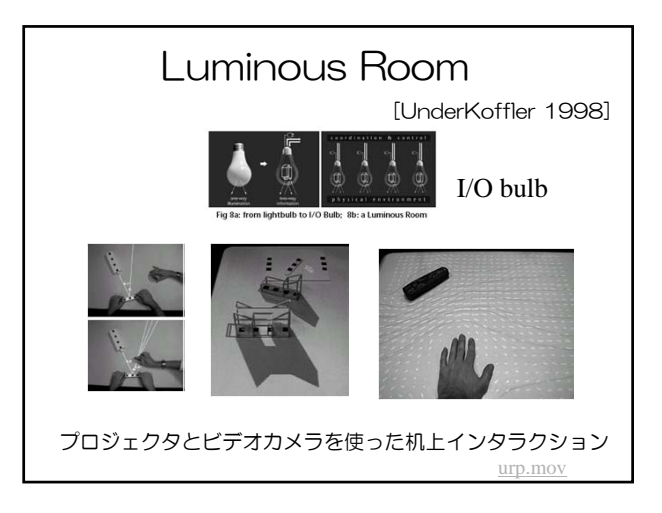

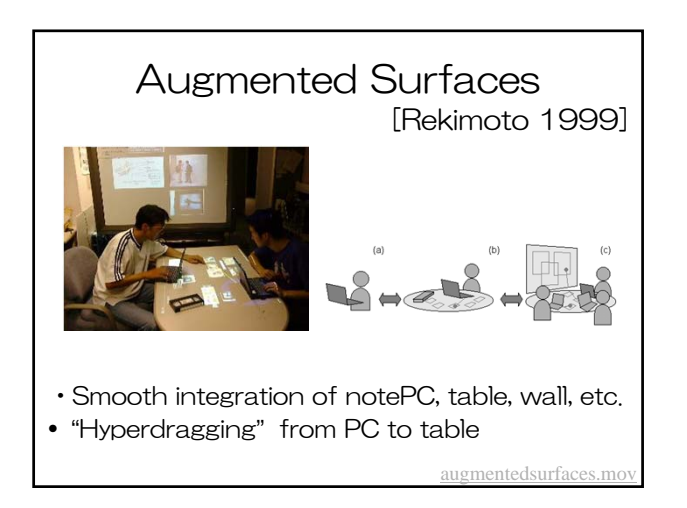

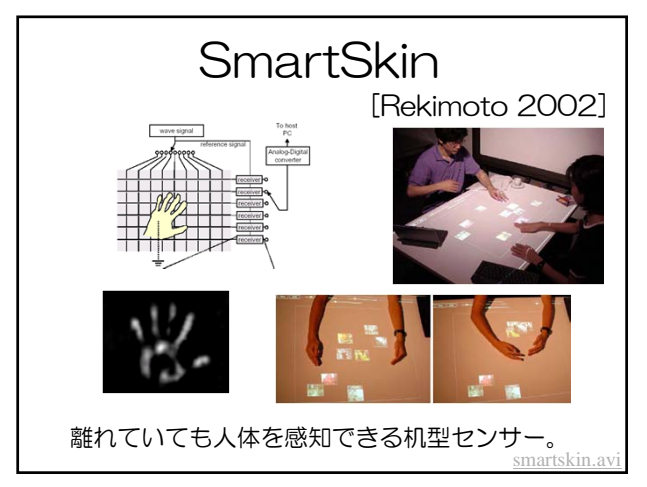

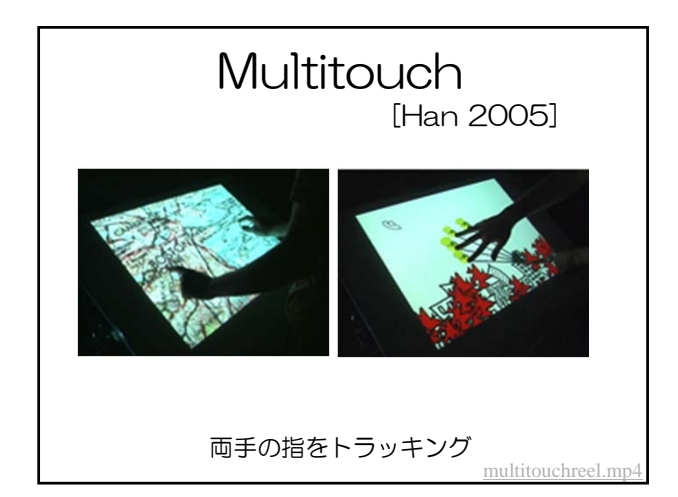

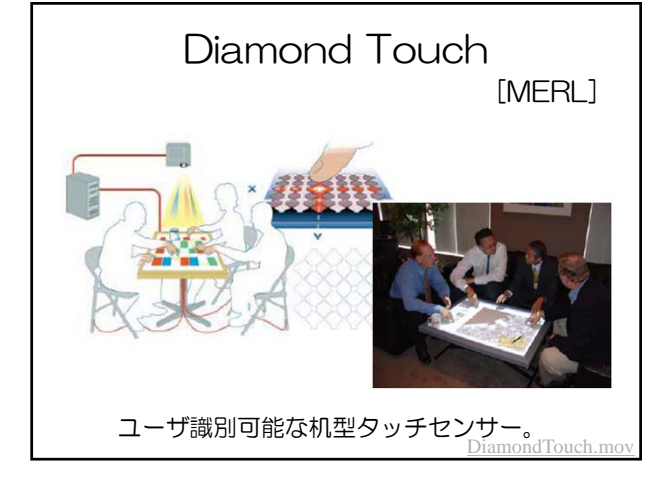

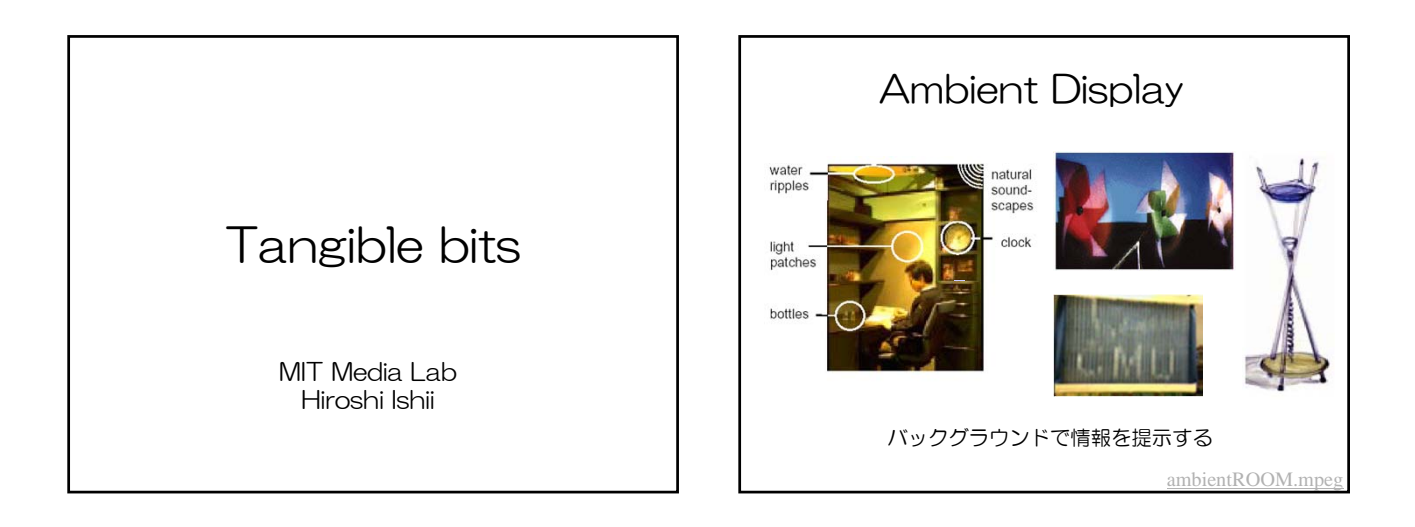

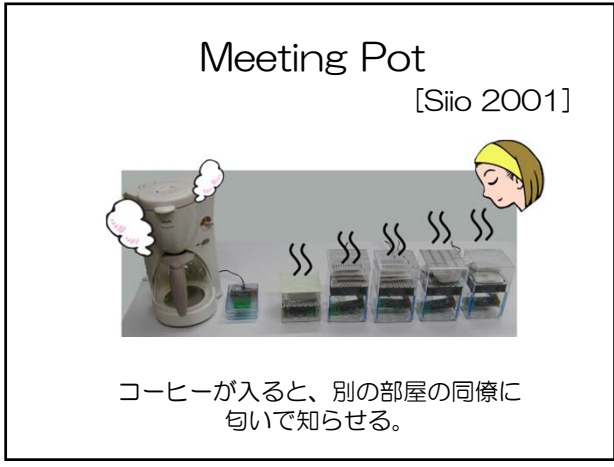

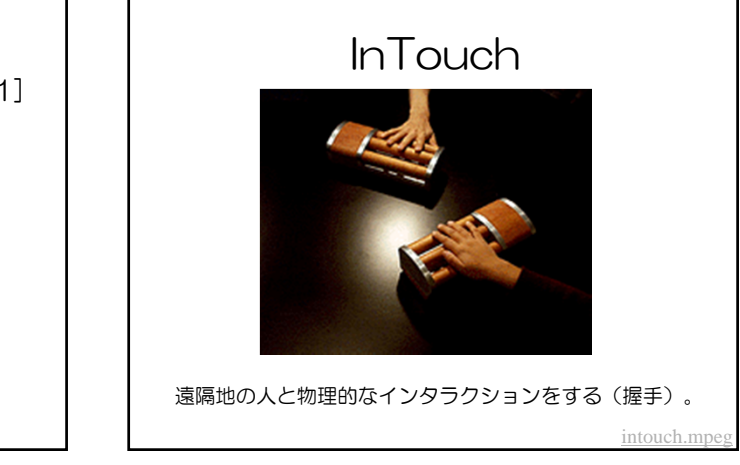

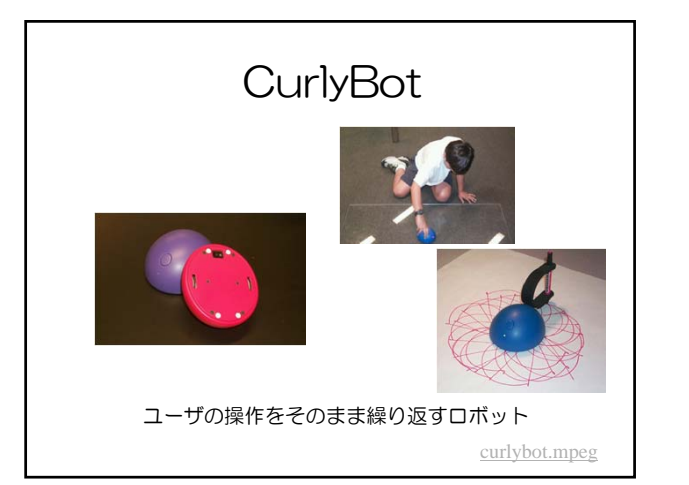

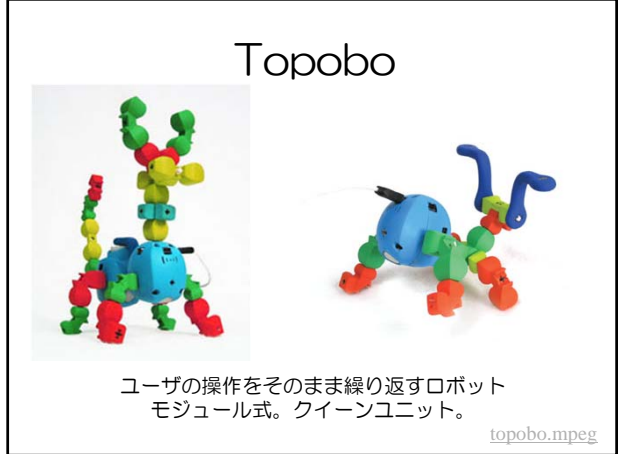

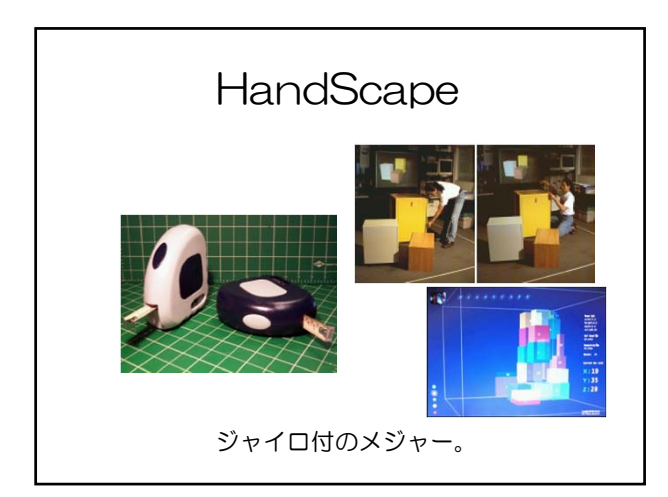

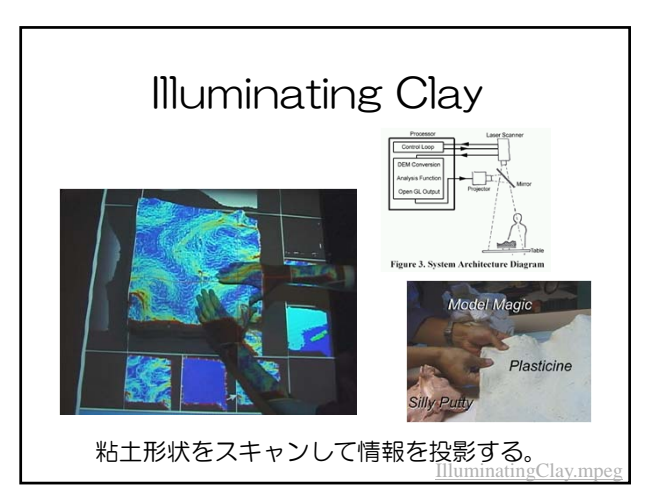

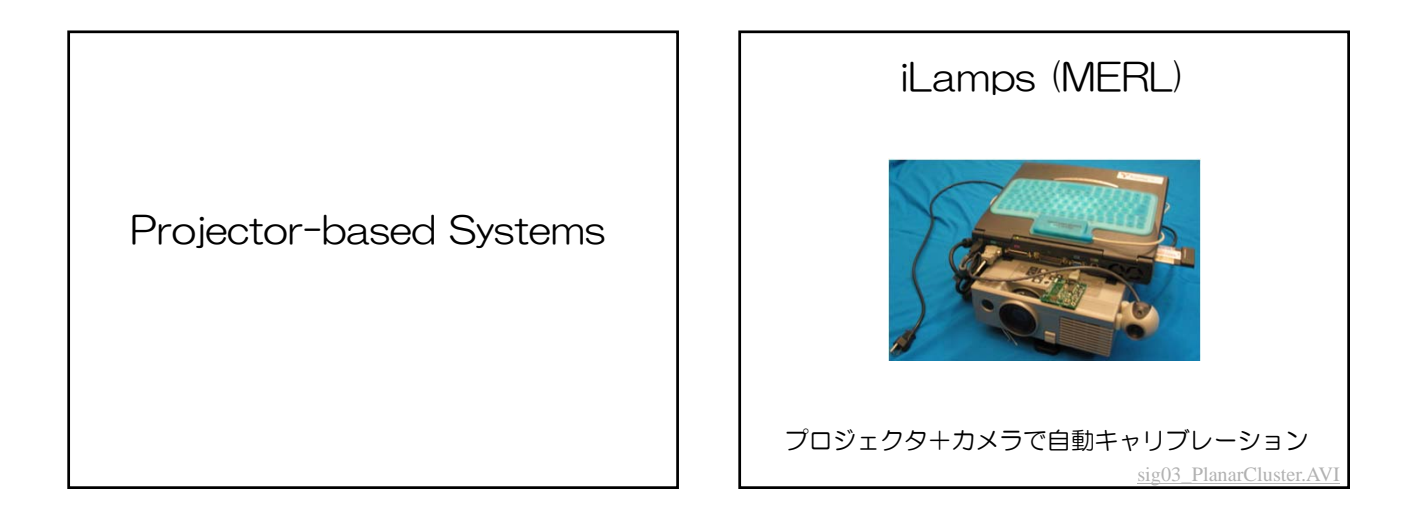

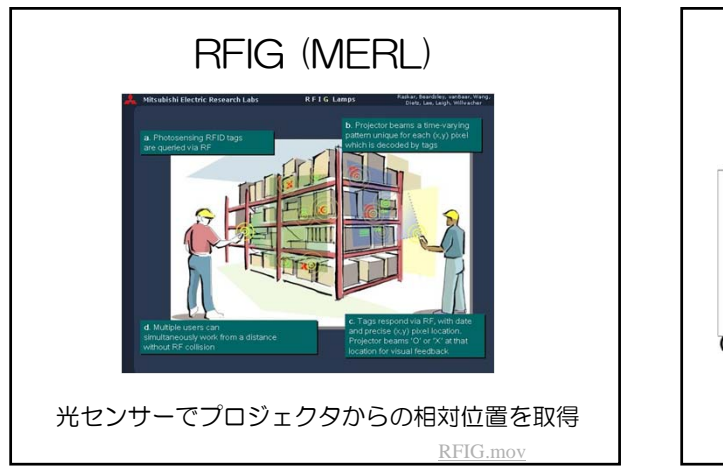

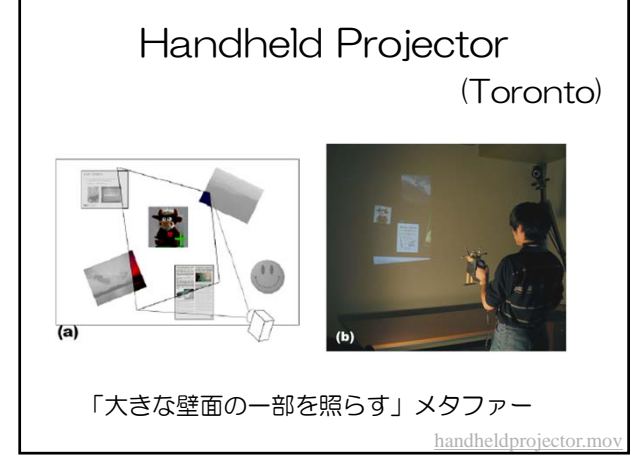

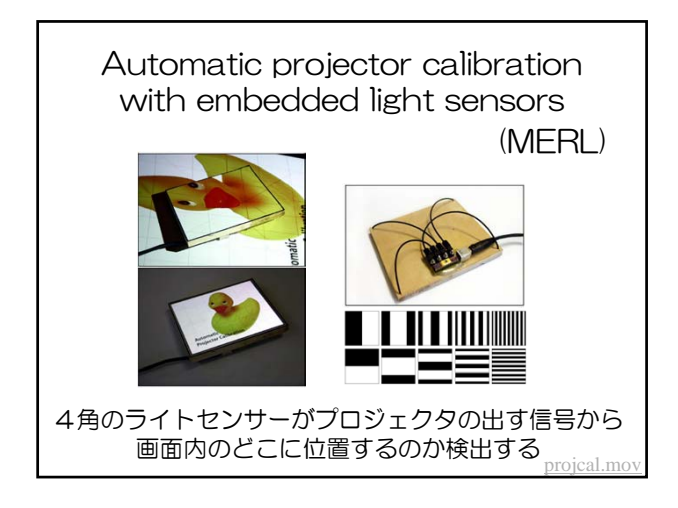

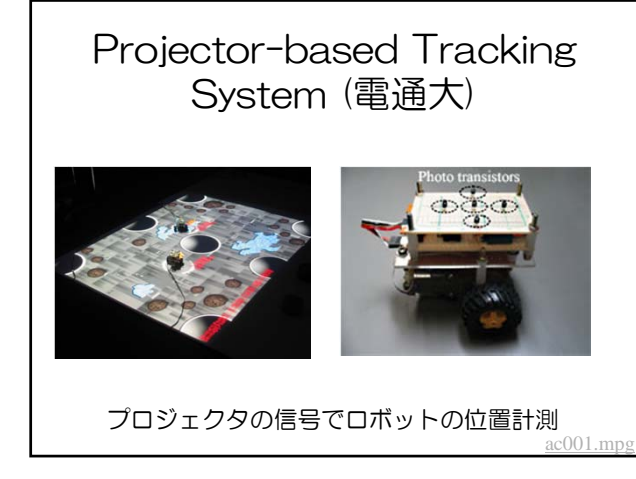

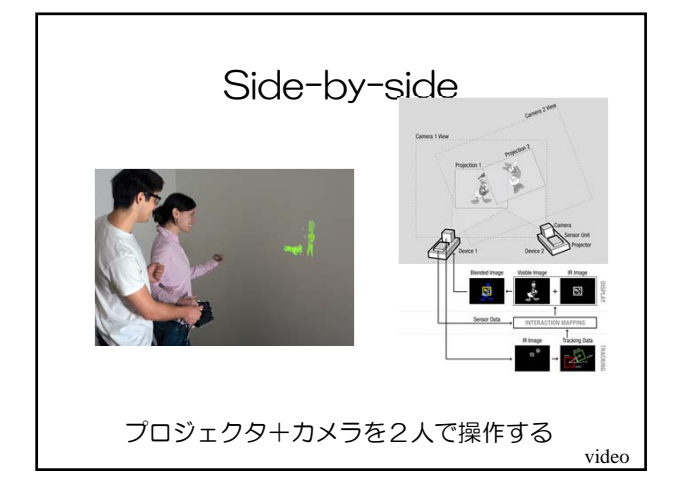

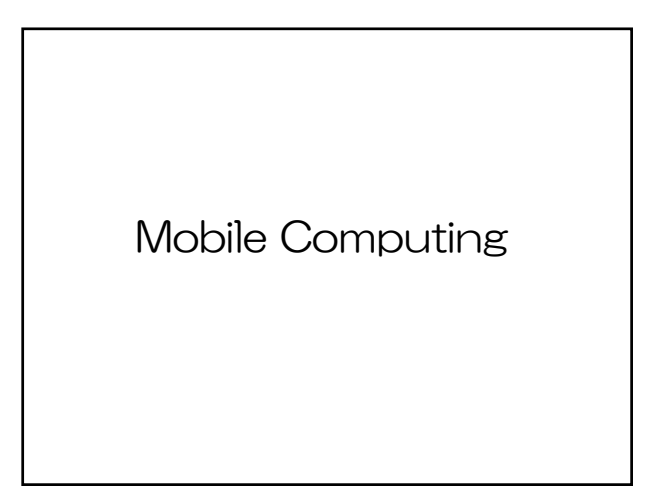

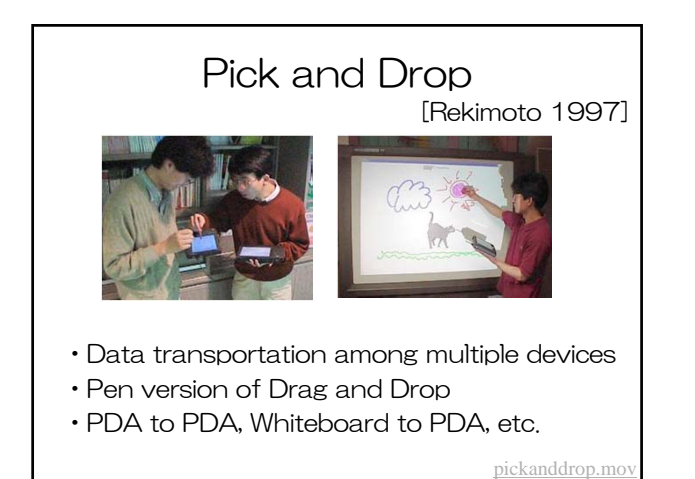

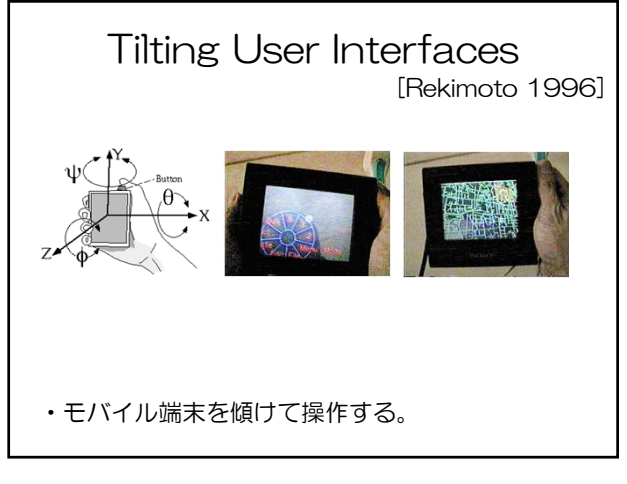

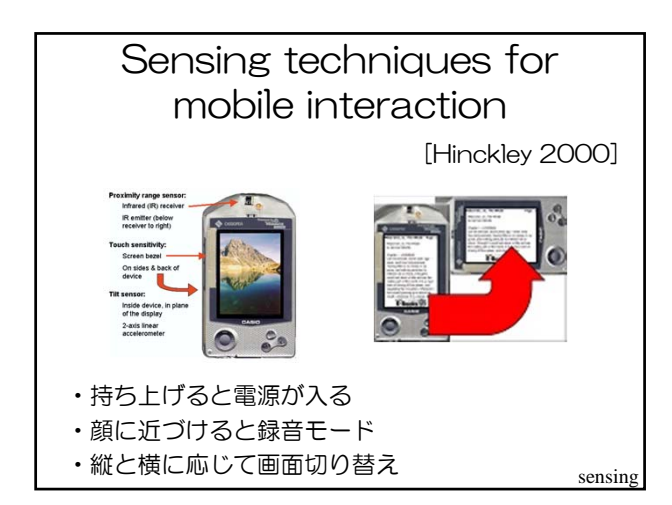

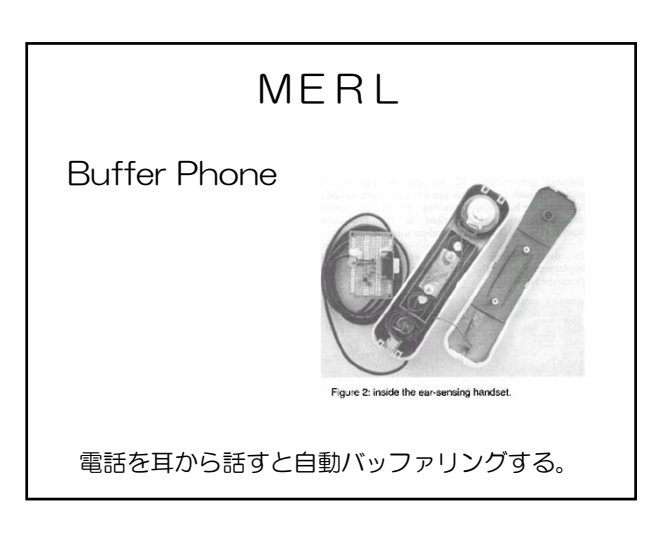

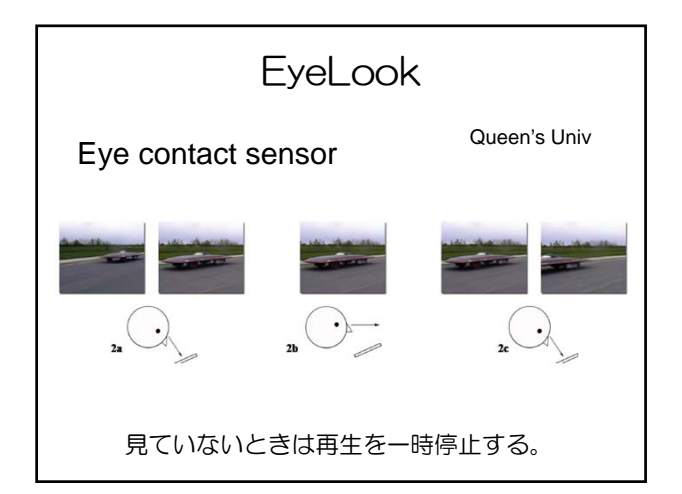

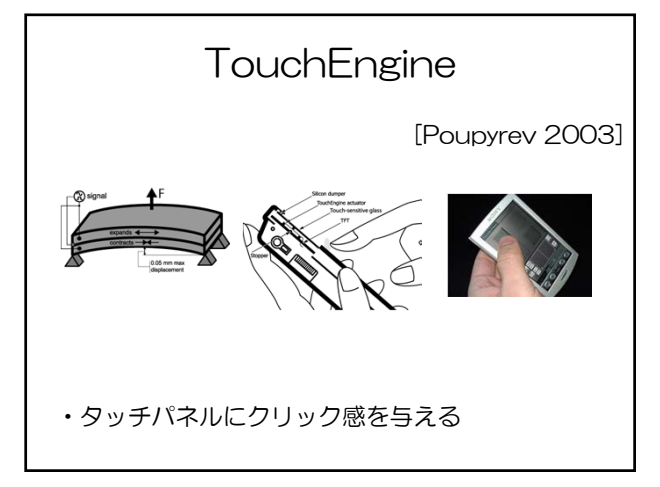

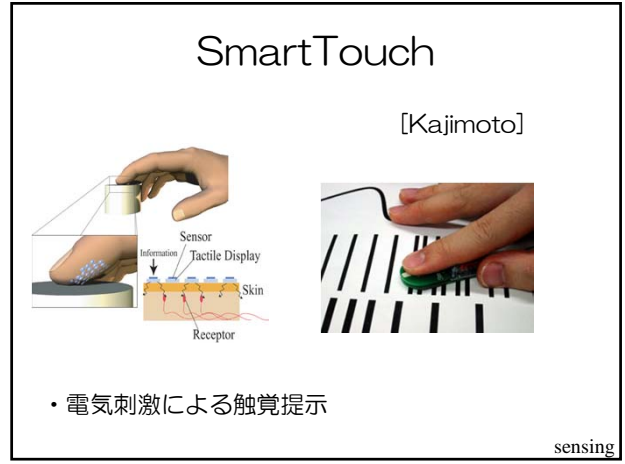

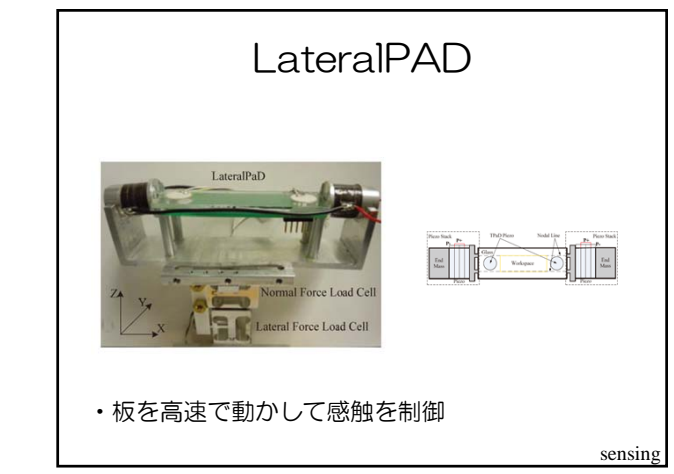

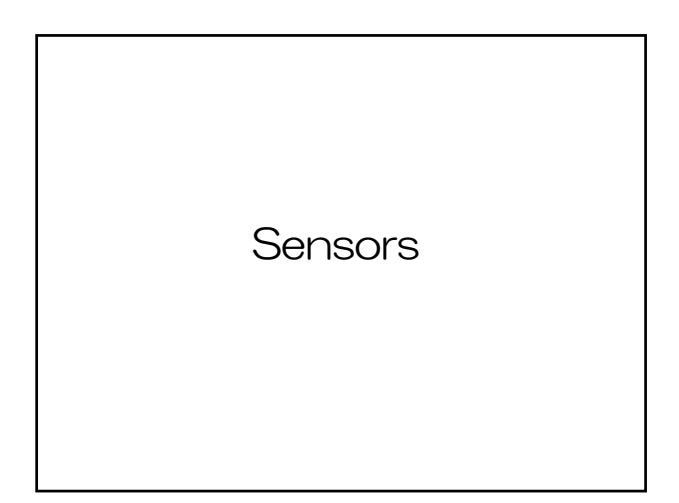

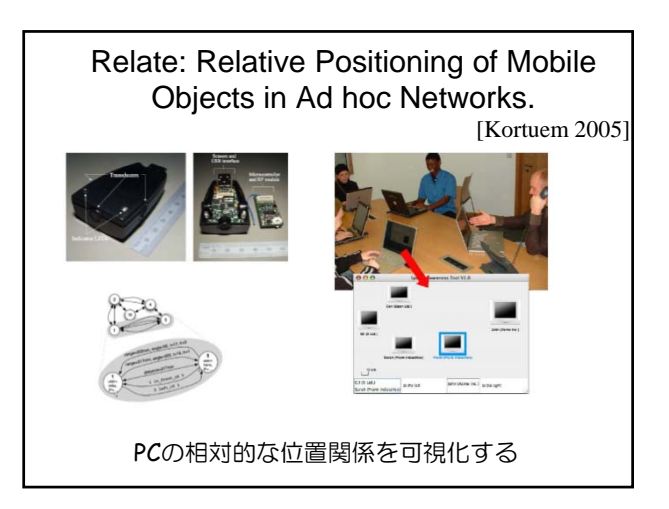

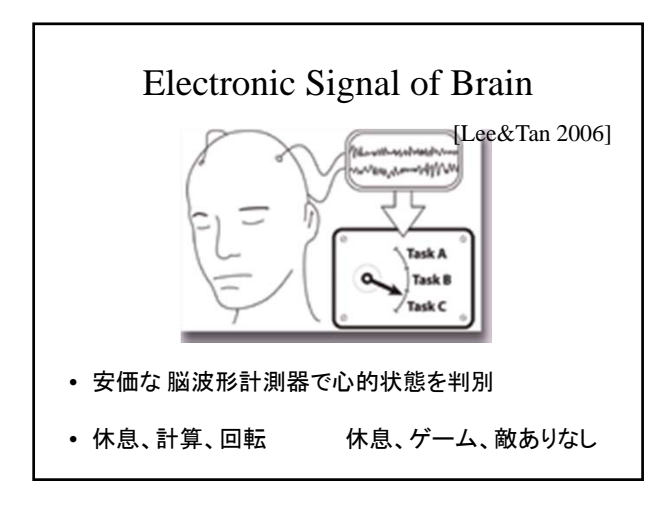

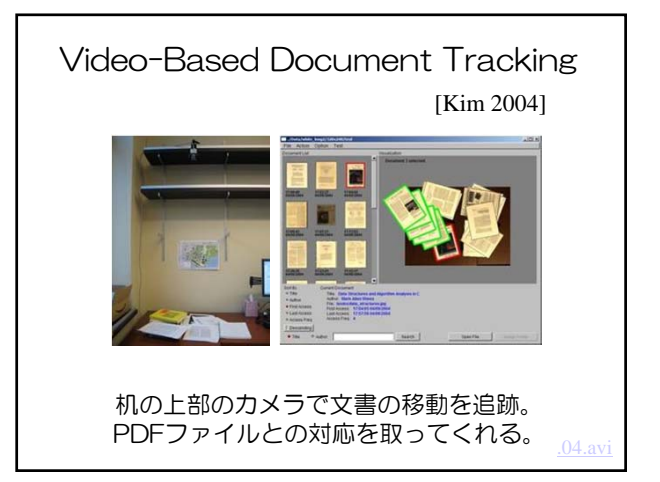

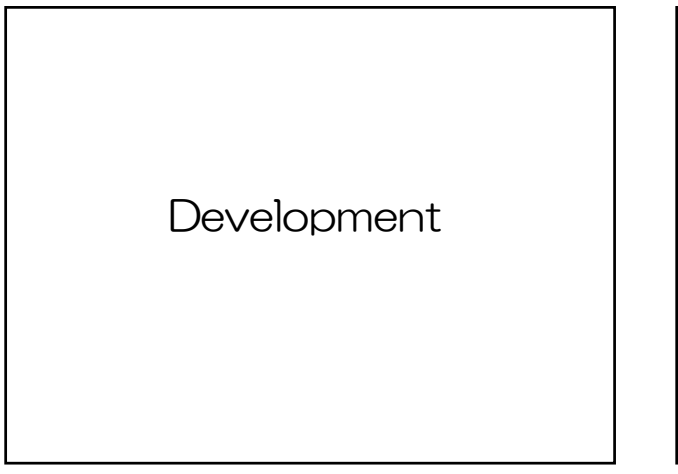

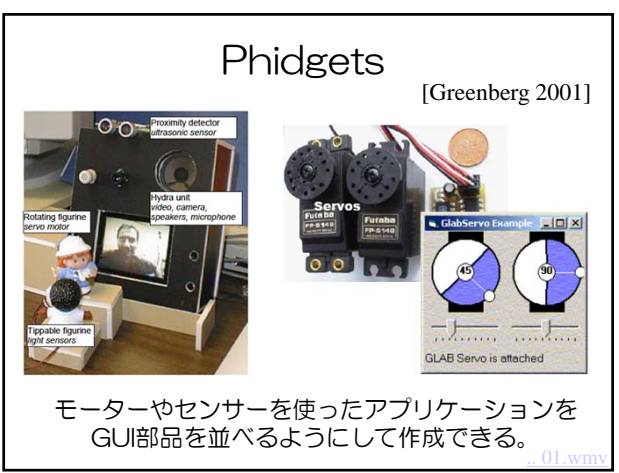

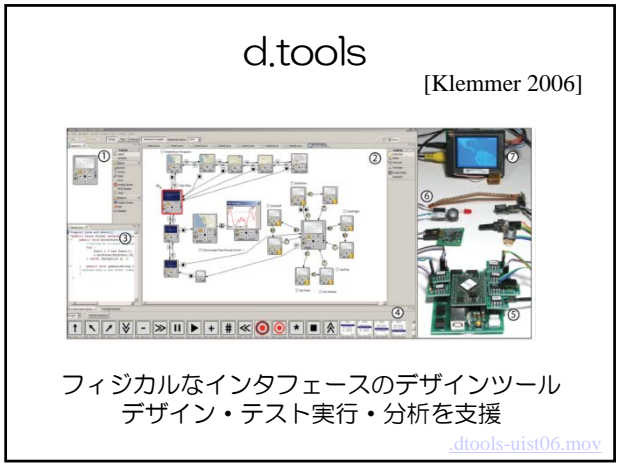

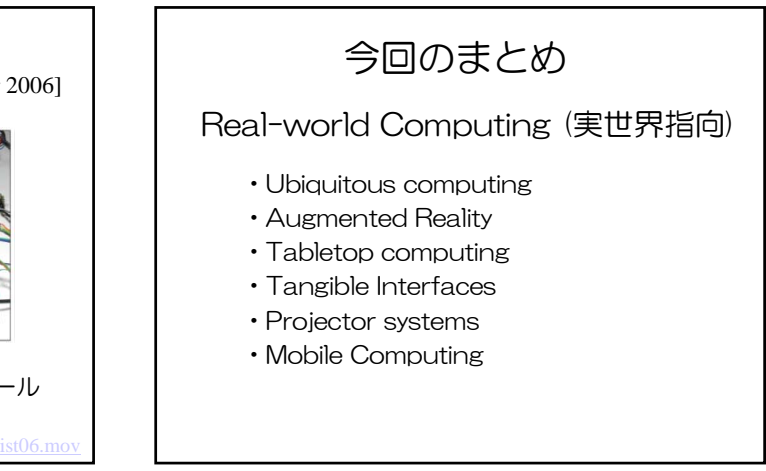